## **Copy Data Automatically From USB To Your PC On Insert [UPDATED]**

A "Drive" is a floppy disk drive, band disk drive, baild at is drive of the r. a USB plash drive or a CD/DVD drive. by using a USB hash drive from me location to another? "I. In these examples, the target directory is in t

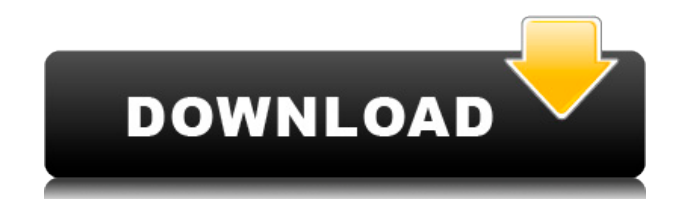

## **Copy Data Automatically From USB To Your PC On Insert**

## 0644bf28c6

<https://aero-schools.com/wp-content/uploads/2023/01/colmand.pdf>

<http://otonahiroba.xyz/?p=9061>

<https://kedaifood.com/wp-content/uploads/2023/01/SUIMONOunitypackage-LINK.pdf>

[https://eatketowithme.com/wp-content/uploads/2023/01/freedownloadfootballmanager2007fullversio](https://eatketowithme.com/wp-content/uploads/2023/01/freedownloadfootballmanager2007fullversionpc.pdf) [npc.pdf](https://eatketowithme.com/wp-content/uploads/2023/01/freedownloadfootballmanager2007fullversionpc.pdf)

<https://cambodiaonlinemarket.com/dynasty-warriors-4-hyper-no-cd-crack-better-fs2004/>

<http://vesinhnhatrang.com/?p=30127>

<https://72bid.com?password-protected=login>

<https://healthpundit.net/2023/01/14/steinbergcubase75keygen-exclusivetorrent/>

<https://ilmercatino.tv/wp-content/uploads/2023/01/farajar.pdf>

<https://lacasaalta.com/wp-content/uploads/2023/01/xylojare.pdf>

<https://www.scoutgambia.org/statistics-book-by-sher-muhammad-chaudhry-pdf-download/>

<https://pianoetrade.com/wp-content/uploads/2023/01/artchar.pdf>

<https://aboulderpharm.com/wp-content/uploads/Nasilemak20fullhdmovie62.pdf>

<https://www.divinejoyyoga.com/2023/01/14/xtools-pro-12-0-portable-cracked/>

<http://8848pictures.com/?p=23878>

<https://www.animation-festivals.com/wp-content/uploads/whigarr.pdf>

<https://lavavajillasportatiles.com/pehchaan-hindi-720p-dvdrip-torrent/>

<https://casinoworld.news>

<http://www.xpendx.com/2023/01/14/rns-315-v-5-map-update-download/> <http://insenergias.org/?p=137845>